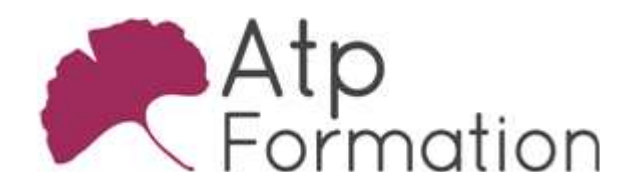

# CALC INTERMEDIAIRE

#### Plan de cours N° : 1305

Durée : 2 jours (14h)

#### PARTICIPANTS / PRE-REQUIS

Utilisateurs autodidactes souhaitant consolider leurs bases sur Calc et découvrir certaines fonctions avancées. Avoir une bonne connaissance de l'environnement Windows et de l'outil informatique. Travailler déjà sur Calc

#### OBJECTIFS PEDAGOGIQUES

Consolider les compétences de mise en forme et de mise en page. Consolider les compétences de calculs simples et de fonctions simples. Concevoir des graphiques et les adapter afin d'identifier rapidement les données importantes. Réaliser des filtres standards et élaborés. Synthétiser des calculs à partir d'une liste de données.

#### MOYENS PEDAGOGIQUES

Réflexion de groupe et apports théoriques du formateur Travail d'échange avec les participants sous forme de réunion-discussion Utilisation de cas concrets issus de l'expérience professionnelle Validation des acquis par des exercices de synthèse Alternance entre apports théoriques et exercices pratiques (en moyenne 30 et 70%) Remise d'un support de cours. Assistance post-formation d'une durée de 1 an sur le contenu de la formation via notre adresse mail dédiée formateurs@atpformation com

#### MOYENS PERMETTANT LE SUIVI DE L'EXECUTION ET DES RESULTATS

Feuille de présence signée en demi-journée,

Evaluation des acquis tout au long de la formation,

Questionnaire de satisfaction,

Attestation de stage à chaque apprenant.

Positionnement préalable oral ou écrit,

Evaluation formative tout au long de la formation,

Evaluation sommative faite par le formateur ou à l'aide des certifications disponibles.

#### MOYENS TECHNIQUES EN PRESENTIEL

Accueil des stagiaires dans une salle dédiée à la formation, équipée d'ordinateurs, d'un vidéo projecteur d'un tableau blanc

#### MOYENS TECHNIQUES DES CLASSES A DISTANCE

A l'aide d'un logiciel comme Teams, Zoom etc... un micro et éventuellement une caméra pour l'apprenant, suivez une formation en temps réel et entièrement à distance. Lors de la classe en ligne, les apprenants interagissent et communiquent entre eux et avec le formateur.

Les formations en distanciel sont organisées en Inter-Entreprise comme en Intra-Entreprise. L'accès à l'environnement d'apprentissage (support de cours, labs) ainsi qu'aux preuves de suivi et d'assiduité (émargement, évaluation) est assuré. Les participants recevront une convocation avec lien de connexion

Pour toute question avant et pendant le parcours, une assistance technique et pédagogique est à disposition par mail et par téléphone auprès de notre équipe par téléphone au 04.76.41.14.20 ou par mail à contact@atp-formation.com

#### **ORGANISATION**

Les cours ont lieu de 9h00-12h30 13h30-17h00

#### PROFIL FORMATEUR

Nos formateurs sont des experts dans leurs domaines d'intervention

Leur expérience de terrain et leurs qualités pédagogiques constituent un gage de qualité.

#### **ACCESSIBILITE**

Les personnes atteintes de handicap souhaitant suivre cette formation sont invitées à nous contacter directement, afin d'étudier ensemble les possibilités de suivre la formation.

#### MISE A JOUR

17/10/2023

SARL au capital de 120 000€ - 390 032 050 RCS GRENOBLE SIRET 390 032 050 00010 - APE 8559A - TVA Intracom. FR03390032050

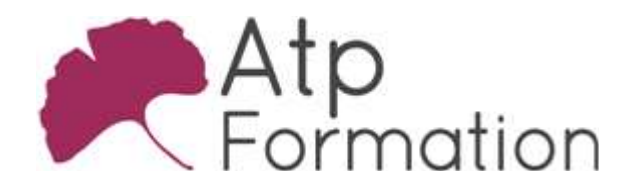

# CALC INTERMEDIAIRE

Plan de cours N° : 1305 Durée : 2 jours (14h)

## Rappels des bases

- Saisie et Séries
- $\bullet$  Mise en forme
- Mise en page et Impression

## Calculs dans Calc

- Calculs simples
- Saisie de formules
- Insérer des fonctions simples
- Utiliser les zones nommées

## Les graphiques dans Calc

- Création
- Sélection des éléments
- $\bullet$  Echelle
- l Affichages des étiquettes d'axes
- Gestion des légendes
- l Pivoter un graphique en 3D
- l Ajouter une série de données
- Ajouter une catégorie de données

## Les filtres dans Calc

- Utiliser l'Autofiltre
- l Utiliser les filtres standard
- l Utiliser les filtres élaborés
- l Définir des plages de données

## Tableaux d'analyse croisée

- Création
- Modification
- Actualisation
- Suppression
- Filtrage

31. av. du Granier 38240 Meylan Tél. 04 76 41 14 20 Fax 04 76 41 38 45

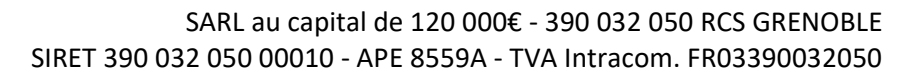